**Министерство образования РМ ГБОУ РМ СПО (ССУЗ) «Саранский политехнический техникум»**

# **Внеклассное мероприятие «Знатоки информатики»**

*для студентов 1 курса*

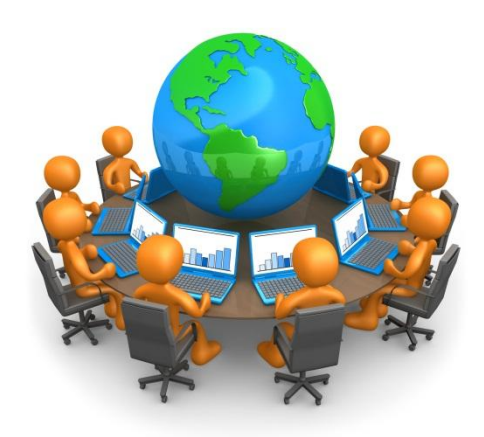

**Разработала преподаватель информатики и ИКТ Носова Татьяна Владимировна**

**Саранск, 2015 г.**

**Цель мероприятия:** развитие интереса у обучающихся к информатике через участие в игре и воспитание стремления к непрерывному совершенствованию своих знаний.

#### **Задачи:**

- 1. создать педагогические условия для воспитания дисциплинированности и умения работать в команде, стремления к непрерывному совершенствованию своих знаний;
- 2. создать педагогические условия для развития логического и творческого мышления, внимания, смекалки;
- 3. применить имеющиеся знания по информатике в нестандартных ситуациях.
- 4. развивать способности и фантазию студентов;
- 5. развивать речь обучащихся;
- 6. воспитывать информационную культуру и любовь к информатике;
- 7. воспитывать умение работать самостоятельно и в группах;
- 8. воспитывать чувство товарищества и взаимопомощи.

*(Слайд№2)*

#### **Оборудование:**

- проектор, экран, компьютеры
- образец рисунка;
- таблички с заданиями;

 **Условия игры:** Участвуют 2 команды по 7 человек. У команды есть капитан (название и девиз).

#### **План мероприятия**:

- 1. Шуточная разминка
- 2. Приветствие
- 3. Кто больше?
- 4. Домашнее задание
- 5. Блиц-опрос
- 6. Пантомима

7. Конкурс «Эрудит»

8. Конкурс «Рассказ о техникуме»

9. Ребусы

10. Подведение итогов

*(Слайд №3)*

#### **Ход мероприятия**

Слово преподавателя : Здравствуйте. Сегодня мы проведем игру «Знатоки информатики». Вначале игры проведём разминку.

1. **Шуточная разминка** (сосчитать количество цветов) (Всего 6 цветов)

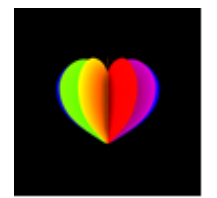

(Звучит музыка)

*(Слайд №4)*

## **2. Приветствие**

Приветствие каждого участника -7 баллов (за каждого по баллу)

Девиз и название команды – 2 балла

*(Слайд №5)*

## 3. **Кто больше?**

Дается слово «ИНФОРМАТИКА».

Необходимо составить из него существительные, нарицательные в ед.

числе за 1 минуту. За 1 слово - 1 балл.

(Музыку время)

*(Слайд №6)*

## **4. Домашнее задание.**

Конкурс презентаций о своей профессии (5 баллов).

*(Слайд №7)*

ПОДВЕДЕНИЕ ИТОГОВ (за 4 конкурса)

## **5. Блиц – опрос.**

( За каждый правильный ответ – 1 балл)

- 1. Один из объектов операционной системы Windows, представляет собой некий контейнер (Папка)
- 2. Согласованный набор приемов и правил, применяемых для представления и обработки чисел (Система счисления)
- 3. Устройство ввода числовой и буквенной информации (Клавиатура)
- 4. Что больше: 1 байт или 8 бит (1 байт = 8 бит)
- 5. Как расшифровывается DVD (Digital Video Disc)
- 6. Специальная программа, которая с помощью нескольких последовательно появляющихся окон помогает пользователю выполнить некоторую операцию (Мастер)
- 7. Кто считается автором самого древнего алгоритма (Евклид)
- 8. Назовите техническое устройство аналог мыши (Трэкбол)
- 9. Что такое браузер? (Программа для просмотра гипертекстовых документов)
- 10.Что такое провайдер (Фирма, предоставляющая доступ в Интернет)
- 11.Что такое разрешающая способность экрана. (Количество пикселей экрана по горизонтали и вертикали)
- 12.Торговое название одного из процессоров INTEL (Pentium)
- 13.Назовите тип информационной структуры, представленной в виде дерева (иерархический, или многоуровневый)
- 14.Каково происхождение слова «калькуляция» (Латинское слово calculi (камешки))
- 15. Операция, которую осуществляет принтер? (Печать)
- 16.Синоним слова «истина» (Правда)
- 17.Специалист по компьютерам (Программист)
- 18. Жаргонное слово «кулер» обозначает (Вентилятор процессора)
- 19.Какая связь между городом в Англии, ружьем | калибра 30 х 30 и одним из элементов ПК (Винчестер)
- 20.Указание на последовательность действий (команд) вывода компьютера, которую должен выполнить компьютер, чтобы решить поставленную задачу обработки информации (Программа)
- 21.Свойства алгоритма записываются в виде только тех команд, которые находятся в системе команд |исполнителя (Понятность)
- 22.Набор взаимосвязанных данных, воспринимаемых компьютером как единое целое, имеющих общее имя, находящихся на магнитном или оптическом диске, магнитной ленте, в оперативной памяти |или на другом носителе информации (Файл)
- 23.Как называется диск, на котором записана операционная система (Системный, или загрузочный, диск)
- 24.Принципиальное описание устройства и работы компьютера это (Архитектура компьютера)
- 25.Элементарная точка изображения на экране дисплея, которой могут быть независимо от других | точек присвоены свой цвет и интенсивность

(Пиксель)

#### **6. Пантомима.**

В течение трех минут команда придумывает, как с помощью пантомимы изобразить:

- 1. вирус и антивирусную программу;
- 2. мышь и курсор;
- 3. Принтер
- 4. Компьютер завис

Вторая команда должна отгадать (5 баллов)

*(Капитаны команд выходят и берут варианты)*

*(Слайд №9)*

# **7. Конкурс «Эрудит»** *(Слайд №10)(Тянут жребий, кто будет первым начинать)*

Отвечают по 1 человеку по очереди представители каждой команды. На ответ - 1 секунда. За верный ответ - 1 балл. Если команда дает неверный ответ, то возможность ответа предоставляется другой команде.

#### *Для первой команды*

- 1. Действие, производимое с клавишей (нажатие)
- 2. Неправильная запись в программе (ошибка)
- 3. Переведите на английский язык слово «вычислять» (компьютер)
- 4. Ноль или единица в информатике (бит)
- 5. Специальная программа, выполняющая нежелательные для пользователя действия на компьютере (вирус)
- 6. Адресуемый элемент памяти (ячейка)
- 7. Строго определенная последовательность действий при решении задачи (алгоритм)
- 8. Указание исполнителю (команда)
- 9. Проблема, которую надо решить (задача)
- 10.Устройство ЭВМ, служащее для отображения текстовой и графической информации (монитор, дисплей)
- 11.Графический способ представления информации (блок-схема)
- 12.Символ разделитель (пробел)
- 13.Простейший прибор для вычислений (счеты)
- 14.Гибкий магнитный диск (дискета)
- 15.Так называют специалистов в своей области (ас)
- 16.Процедура «альтернатива», как ее можно назвать иначе? (ветвление, выбор)

#### *Для второй команды*

- 17.«Мозг» компьютера (процессор)
- 18.Взломщик компьютерных программ (хакер)
- 19.Валюта, в которой получает программист зарплату в Индии (рупия)
- 20.Популярный среди школьников вид компьютерных программ (игра)
- 21.Многократно повторяющаяся часть алгоритма (программы) (цикл)
- 22.Указатель местоположения на экране (курсор)
- 23.Состояние, в котором включенный компьютер не реагирует на действия пользователя (зависание)
- 24.Место хранения информации (память)
- 25.Специальные правила, определяющие принцип построения слов и предложений (синтаксис)
- 26.Начинающий пользователь (чайник)
- 27.Как на компьютерном жаргоне называется совокупность аппаратных средств (железо)

28.Всемирная глобальная сеть (Интернет)

- 29.Карманное вычислительное устройство (калькулятор)
- 30.Знак, используемый для отделения целой части от дробной в информатике (Точка)
- 31.Как называется человек фанат компьютерных игр (геймер)
- 32.Числовое представление мнения преподавателя о работе ученика (оценка)

#### **8. Конкурс «Рассказ о техникуме».** *(Слайд №11)*

ПРИЛОЖЕНИЕ 1.

#### РАССКАЗ О ТЕНИКУМЕ. *(термины по информатике)*

Наш политехнический техникум расположен в центре города, а не на периферии, в большом, удобном так называемом компакт - месте. Он построен в соответствии с архитектурой 20 века. Наш техникум можно разделить на несколько блоков: кабинеты, мастерские, лаборатории, столовая, спортзал. Здание такое большое, что незнакомому человеку можно заблудиться, поэтому для гостей, впервые попавших к нам, требуется проводник. Здание техникума светлое, много окон, которые делают его не таким мрачным и угрюмым. В здании поддерживается чистота и порядок, на каждом этаже стоят мусорные корзины, соблюдаются правила санэпидемнадзора, т.е. отсутствуют тараканы, мыши и другие вредные насекомые и грызуны.

Техникум работает по общеобразовательной и профессиональной программе. В процессе уроков студенты получают информацию разного типа по различным предметам. Система знаний и умений, которую можно освоить в техникуме, включает в себя как учебную работу, так и внеклассную. Сеть кружков, секций и клубов обеспечивает разносторонние интересы обучающихся. Часть кружков имеет прикладные программы, в них ребята учатся моделировать, выпиливать, работать на компьютере. Другая часть является обеспечением развития спортивных и музыкальных способностей.

В техникуме установлен определенный режим работы. Пуск студентов начинается в 8.00, а урок первый начинается в 8.30, внеклассная работа осуществляется во второй половине дня. Перемена – самое любимое время студентов. Во время нее ребята могут отдохнуть, повторить материал к уроку, сходить в библиотеку для пополнения своей базы знаний.

Но особой популярностью во время перемены у наших обучающихся пользуется столовая, где их ждет выпечка, кондитерские изделия и разнообразное меню на каждый день.

Приходите учиться в наш техникум!

Мы вас ждём.

Термины:

1) периферия, 2) компакт, 3) архитектура, 4) блок, 5) проводник, 6) окно,

7) корзина, 8) мышь, 9) программа, 10) процесс, 11) информация,

12) система, 13) сеть, 14) прикладные программы, 15) моделирование,

16) компьютер, 17) обеспечение, 18) режим работы, 19) пуск,

20) база данных, 21) меню.

9. Ребусы

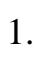

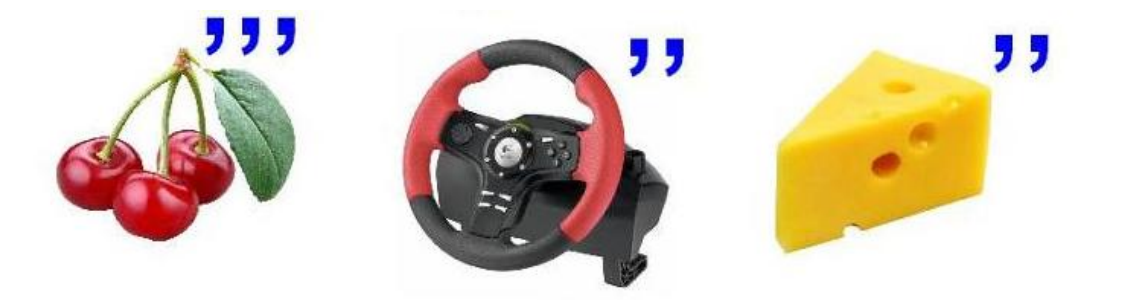

(Вирус)

2.

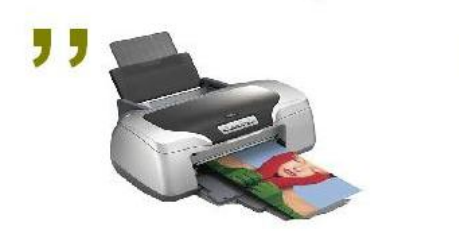

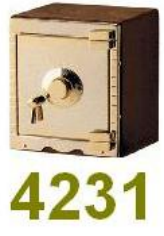

## (Интерфейс)

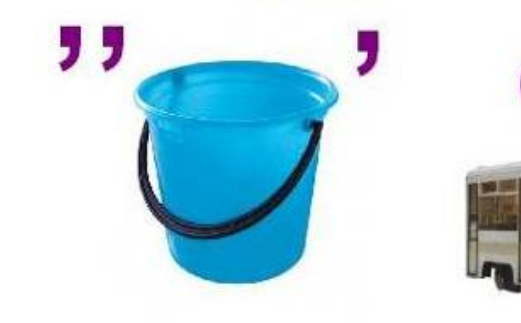

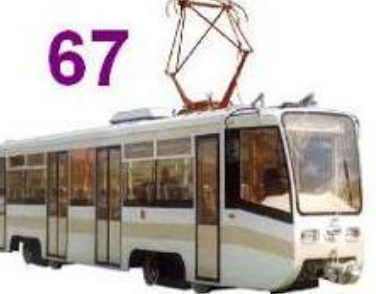

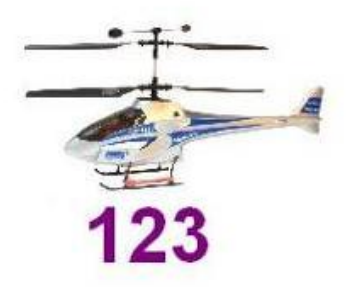

3.

(драйвер)

4.

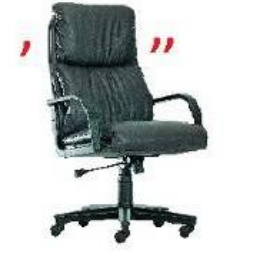

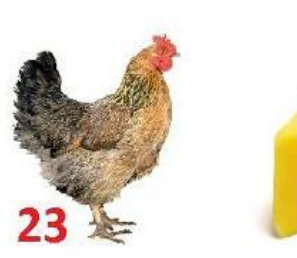

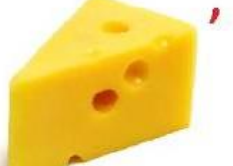

(Ресурсы)

ПРИЛОЖЕНИЕ 2. **Лист оценивания.**

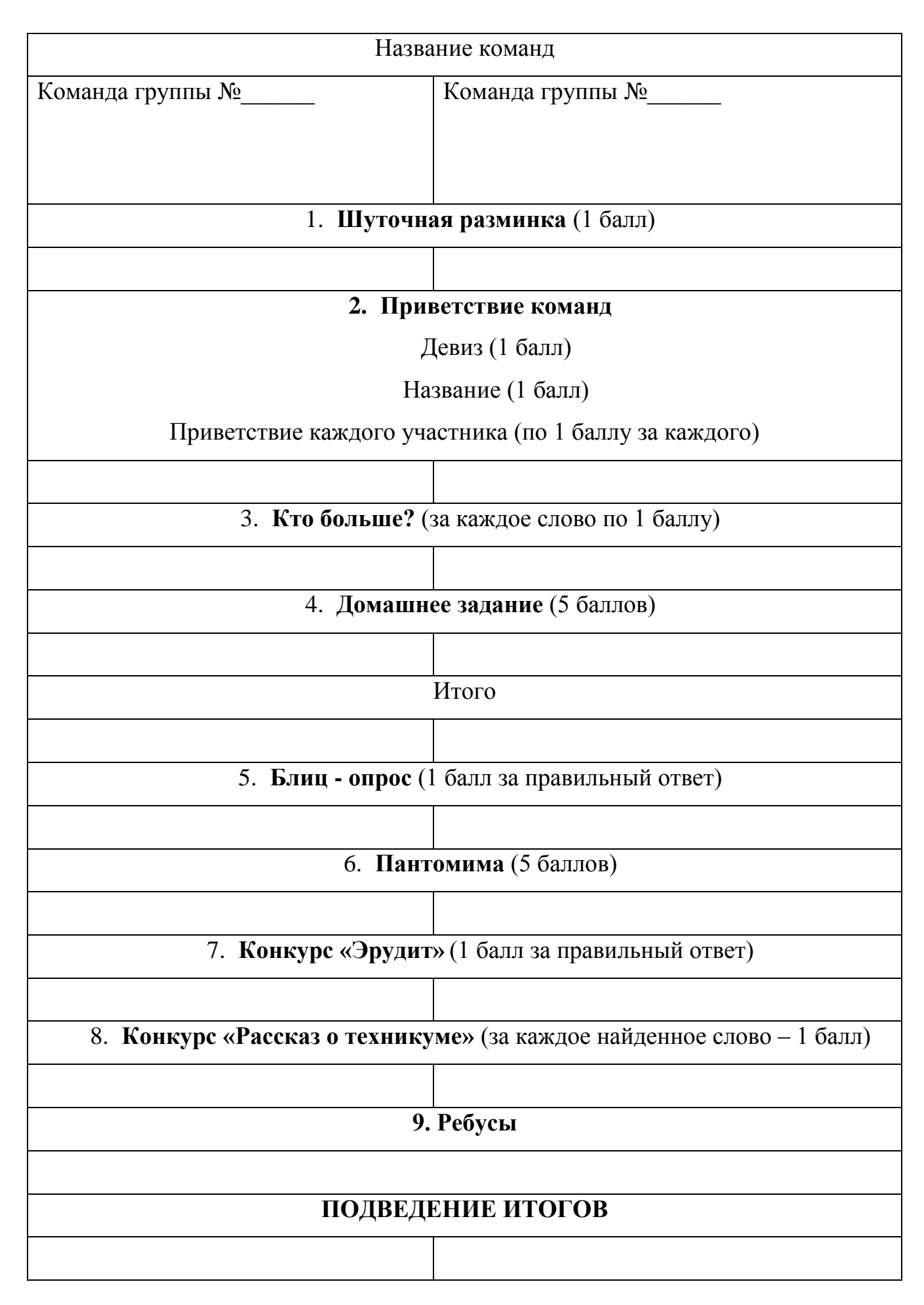

Вирус Антивирусная программа Мышь Курсор Принтер Компьютер завис